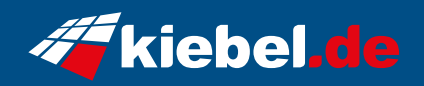

## **Business PC 14 basic**

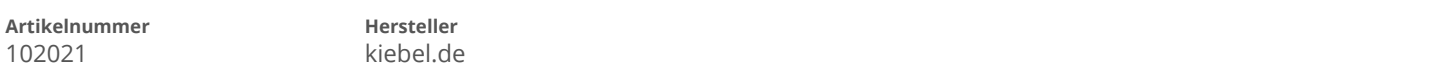

## **Angaben zum Energieverbrauch**

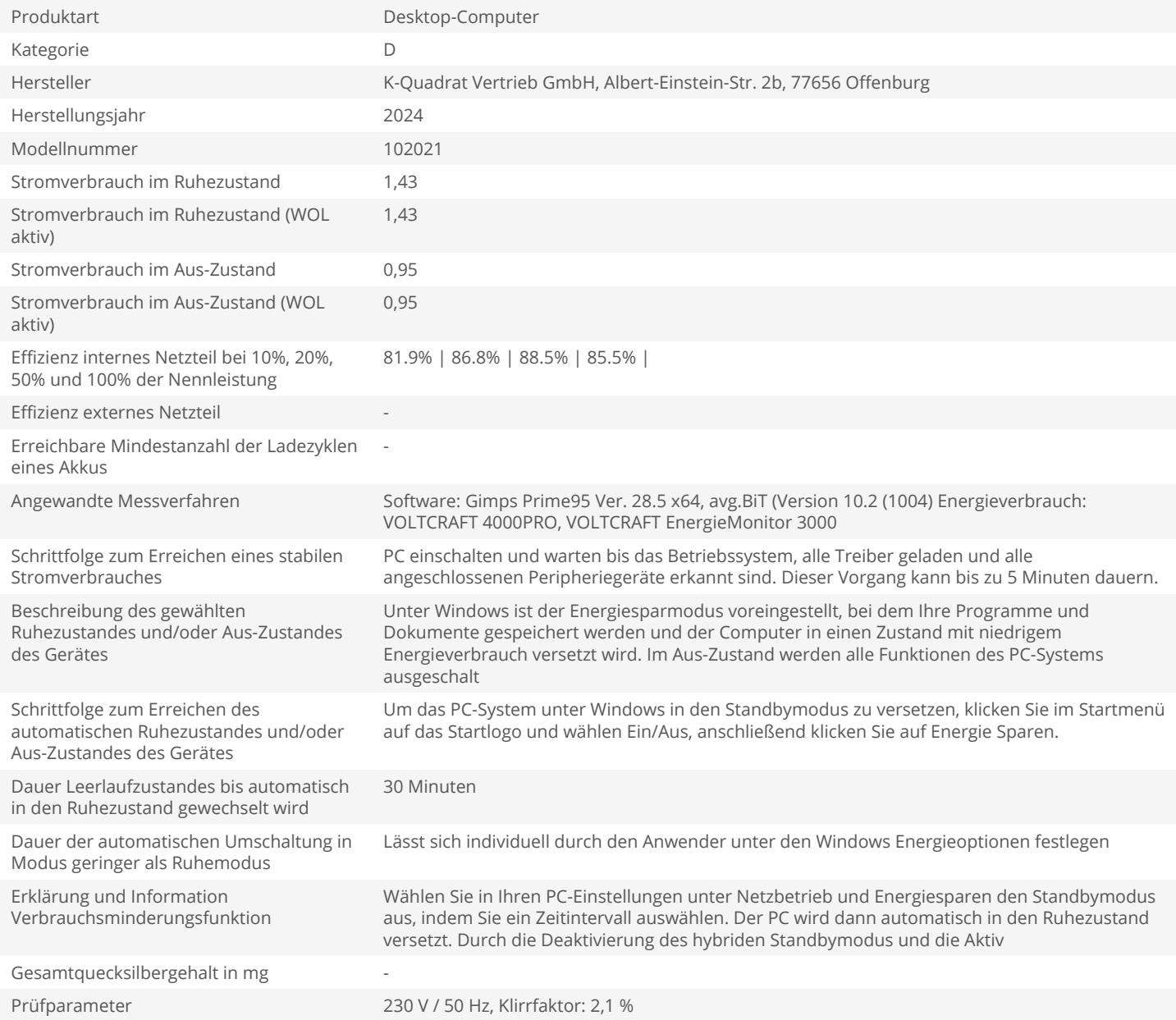